# SAULT COLLEGE OF APPLIED ARTS & TECHNOLOGY

SAULT STE. MARIE, ONTARIO

# **COURSE OUTLINE**

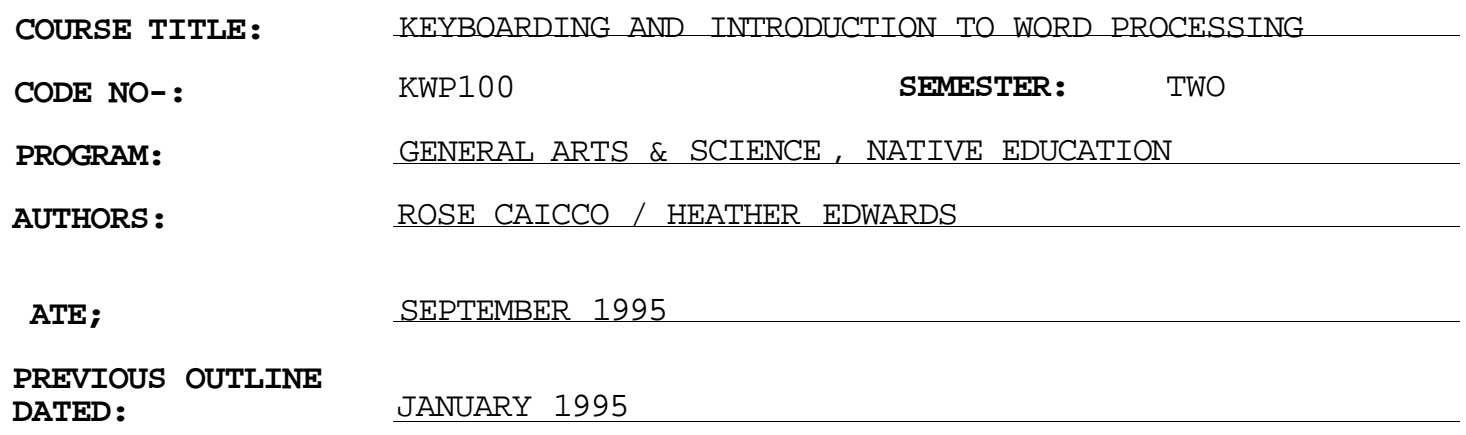

New Revision:

 $\frac{1}{2}$ 

DATE

**#** 

**APPROVED** <u>J</u> + 12 / 11 · Cl (2 x % r ~ ~ SCHOOL OF BUSINESS  $\overline{x}$ HOSPITALITY

KEYBOARDING & INTRO TO W.P. THE CONSTRUCTED ON THE REFORM OF THE REFORM OF  $\sim$  500 KWP 100

**COURSE NAME COURSE CODE** 

Total Credits: 3

Total Credit Hours: 51

Prerequisites: None

# I. **PHILOSOPHV/nnAT^**;

Keyboarding and word processing skills are needed in order to communicate and obtain information in a rapidly changing world of technology. Much of this information and data is communicated, stored and retrieved electronically. The person processing this information will use the computer keyboard. This course is designed to provide students with keyboarding skills as well as the ability to use the basic functions of the WordPerfect 5.1 word processing package.

#### II. **STUDENT PERFORMANCE OBJECTIVES:**

Upon successful completion of this course, the student will:

- 1. Have learned the basic skills necessary to input data through the use of a keyboard.
- 2. Be able to keyboard from straight copy at a minimum rate of **16 gross w.p.m.** for three minutes with a maximum of 3 errors under supervised conditions.
- 3. Be able to use the basic WordPerfect 5.1 functions.
- 4. Be able to proofread.

#### III. **TOPICS TO BE COVERED:**

- 1. Overview of the All the Right Type Program (including loading the program).
- 2. Familiarization with computer equipment including Monitor, CPU, Disk Drive, Printer and Keyboard.
- 3. Keyboard Layout.
- 4. Touch Keyboarding Techniques.

# **KEYBQARDING KWP100**

- 5. Keyboarding Speed and Accuracy Development.
- 6. Proofreading Skills.
- 7. WordPerfect 5.1 Basic Functions: creating, saving, retrieving, editing, formatting, and printing. In addition, other functions such as moving, copying, spell checking, changing margins and line spacing, indenting text, formatting pages using widows/orphans, automatic page numbering and hard page breaks will be covered.

# IV. **METHODS OF EVALUATION:**

- A+ 90-100%
- A 80- 89%
- B 70- 79%
- $C$  60-69%
- R BelOW 60%

# **GRADING:**

- -2 Proofreading/spelling
- -1 Format errors
- -1/2 Incorrect punctuation

# PHEMPQWH OF TOfoJL CgfrPB:

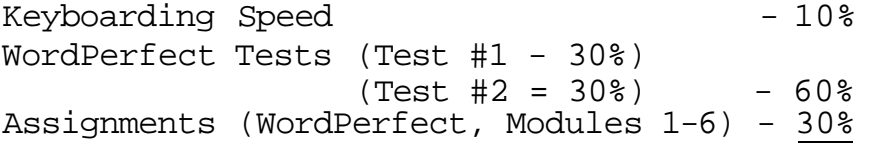

100%

**WARNING:** Academic dishonesty will result in a grade of zero (0) on the assignment or test for all parties.

The speed component represents 10 percent of the final mark. This grading is achieved as follows:

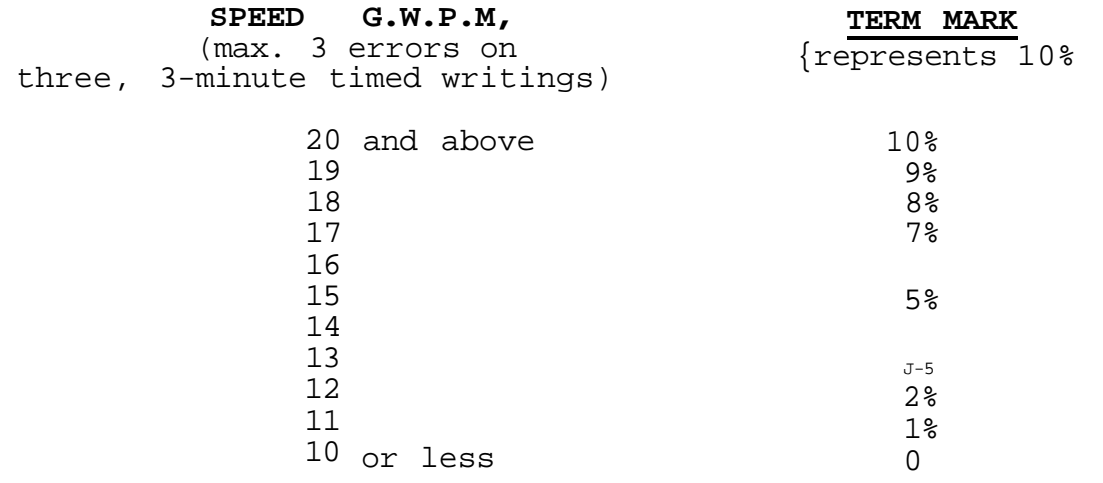

**NOTES:** 1. Beginners - Any student wishing to know his/her keyboarding speed will receive timings during the first class.

> If the student has no previous keyboarding background, All the Right Type lessons should be completed.

2. Alphabetic and numeric keyboarding lessons 1-18 should be completed by September 29, 1995 (see semester schedule).

Timings on unfamiliar material will be held following the five-week keyboarding component. These timings will be the basis for the keyboarding speed (see breakdown of final grade).

- 4. Due Dates for the WordPerfect Assignments: 100 percent completion of all word processing assignments is expected. Any class assignment submitted 1-3 days (holidays and weekends included) after the due date will be subject to a loss of 10 percent of the assignment value. No mark will be assigned after the third consecutive day the assignment is late.
- 5. Students are required to complete the two WordPerfect tests. There will be no rewrites in this course.

If a student is not able to write a test because of illness or a legitimate emergency, that student must contact the teacher prior to the test or as

soon as possible and provide an explanation which is acceptable to the teacher (medical certificate or other appropriate proof may be required). In cases where the student has contacted the teacher and where the reason is not classified as an emergency, i.e. slept in, forgot, etc., the highest achievable grade is a "C". In cases where the student has not contacted the teacher, the student will receive a mark of "0" on that test.

**WARNING:** Students are advised to maintain a back-up of all files on diskette. Loss of output due to a lost or damaged diskette will **not** be an acceptable reason for a late or incomplete assignment.

### **V. PHATTT.1fl\*CTf** *fX9jH\**

Students with competency in keyboarding skills and WordPerfect may apply to write the KWPlOO challenge exam.

Those interested in writing the KWPlOO challenge exam are advised to contact the PLA office before the last day to register for fall term. This exam is subject to a challenge fee.

### VI. **CREDIT TRANSFERS:**

Students who have completed post-secondary, credit courses in WordPerfect could be eligible for exemption from KWPlOO.

Those students seeking exemption should complete a Course Credit Evaluation Form available from the Dean's Office, School of Business and Hospitality.

### VII. **REQUIRED STUDENT RESOURCES:**

- 1. All the Right Type (available on Sault College computer network).
- 2. WordPerfect Made Easy with Exercises. Shelley Boushear, Sault College.
- 3. Three, 3 1/2" high density data disks.
- 4. One plastic disk container.

## VIII. **LEARNING ACTIVITIES:**

**KEYBOARDING:** 15 hours

(A) All the Right Type

Turning on the Microcomputer and Printer Familiarization of Equipment - Monitor - Disk Drive - Printer - Keyboard Review of All the Right Type Program Introduction to Keyboarding Menu

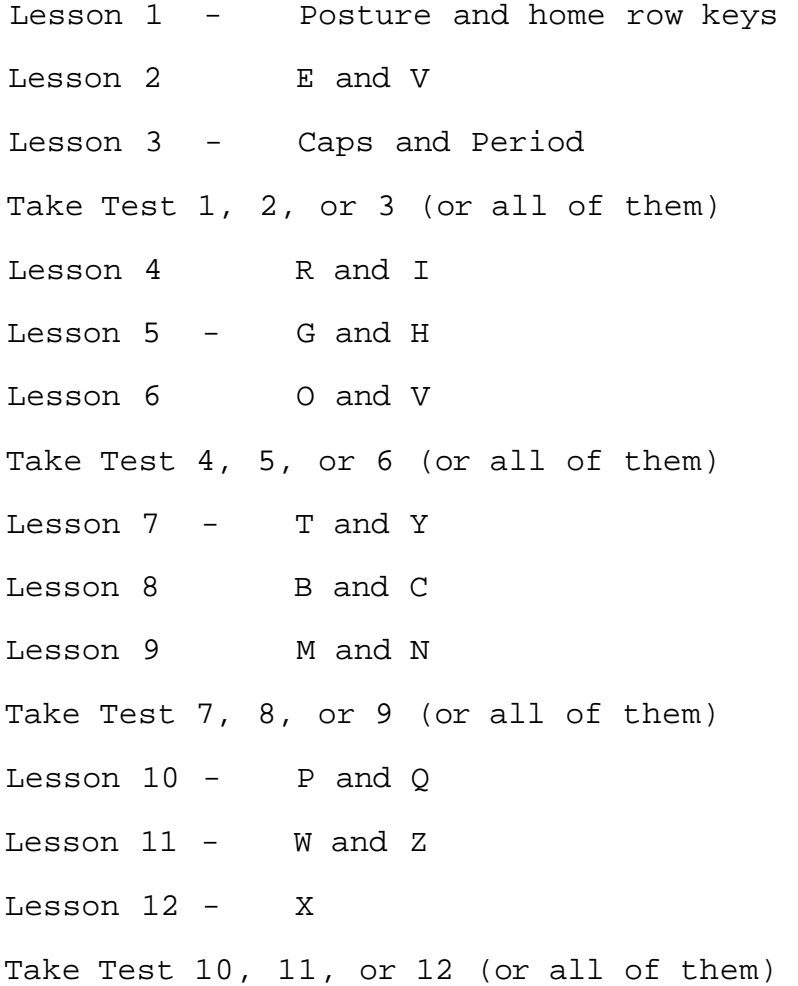

### **KEYBOARDING**

Lesson 13 - Comma and Question Mark Lesson  $14 -$  Nos. 1 and 2 Lesson  $15 -$  Nos. 3 and 4 Take Test 13, 14, or 15 (or all of them) Lesson  $16 -$  Nos. 5 and 6 Lesson  $17 - W$ os. 7 and 8 Lesson  $18 -$  Nos. 9 and 0 Take Test 16, 17, or 18 (or all of them)

# (B) WordPerfect 5.1 - Introduction to Word Processing (33 hours)

Text: WordPerfect Made Easy with Exercises

### Proofreading **Text** pages 1-10

Proofreading techniques; common proofreading errors; proofreading correction marks; spacing after marks of punctuation; exercises for students

### Introduction to Computers Text pages 11-21

The microcomputer; hardware terminology; software terminology; input-processing-output; DOS; preparing diskettes

### **A Look At WordPerfect 5.1 Text pages 22-24**

Function keys; status line; escape key; access menu; cursor movement

# **Module 1 - Create, Edit, Save, & Print Text pages 25-44**

Create a document; edit a document; save; print; retrieve a document; help; exercises for students

# Module 2 - Enhancing Text **Text** Pages 45-68

Centre text; underlining text; holding text; reveal codes screen; spell check; exercises for students

# **KWP100**

# **KBYBOARDIKG KWP100**

# Module 3 - Manipulating Text **Text** Pages 69-85

Block feature; moving text; copying text; exercises for students

# Module 4 - Format Text **Text** Text pages 86-102

Indent feature; indent from both sides; right align; format menu; line format; line spacing; justification; exercises for students

# Module 5 - Page Format Text pages 103-119

Page format menu; centre page; widows and orphans; top/bottom margins; page numbering; hard page breaks; exercises for students

# Module 6 - Setting Tabs and Margins Text pages 120-134

Tabs; default tab settings; clearing tabs; setting a tab; procedures to set up a table; setting margins

Depending on time restraints, certain topics may not be covered\* This course outline is subject to change.